# Package 'dmt'

February 19, 2015

Type Package

Title Dependency Modeling Toolkit

Version 0.8.20

Date 2013-12-10

Author Leo Lahti and Olli-Pekka Huovilainen

Maintainer Leo Lahti<br/> <leo.lahti@iki.fi>

Description Probabilistic dependency modeling toolkit.

License BSD\_2\_clause + file LICENSE

Collate AllClasses.R AllGenerics.R DependencyModel-accessors.R dependency.score.R fit.dependency.model.R toydata.R internals.R show-methods.R utilities.R set.M.R set.beta.R get.W.R firstlib.R drcca-functions.R optimize.parameters.R update.phi.R update.W.R z.expectation.R

LazyLoad yes

**Depends**  $R$  ( $>= 2.15.0$ ), methods, mythorm, MASS

Imports Matrix

NeedsCompilation no

Repository CRAN

Date/Publication 2013-12-12 01:20:16

# R topics documented:

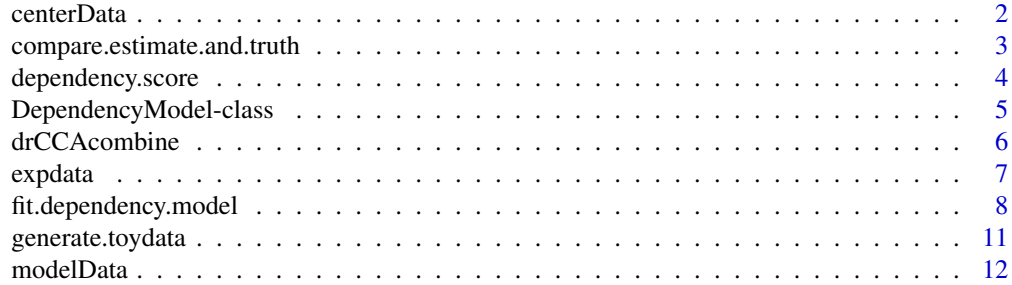

#### <span id="page-1-0"></span> $2 \neq 2$

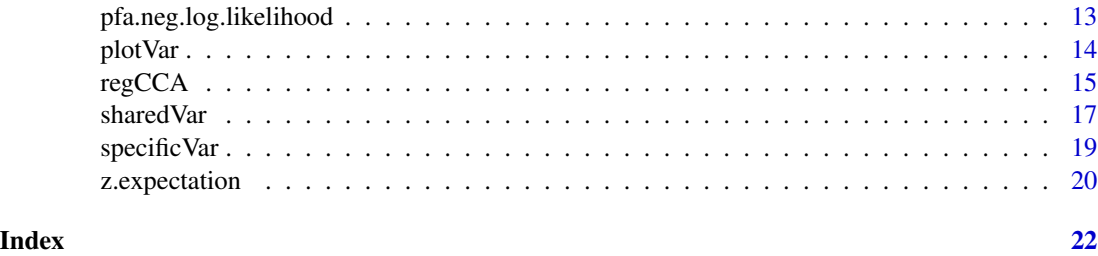

centerData *Center data matrix.*

#### Description

Center data matrix to 0 for each variable by removing the means.

#### Usage

centerData(X, rm.na = TRUE, meanvalue = NULL)

#### Arguments

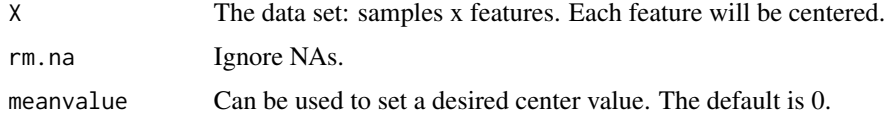

#### Value

Centered data matrix.

#### Note

Note that the model assumes samples x features matrix, and centers each feature.

## Author(s)

Leo Lahti<br/> <a>
Leo.lahti@iki.fi>

#### References

See citation("dmt").

# Examples

#centerData(X)

<span id="page-2-0"></span>compare.estimate.and.truth

*Measuring model accuracy.*

#### Description

Compare estimated parameters and the original parameters used to generate the toydata.

#### Usage

```
compare.estimate.and.truth(res, toy)
```
#### Arguments

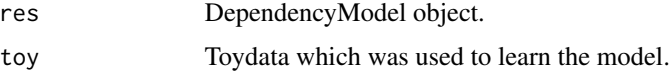

### Details

Given original data (including the original parameters) and model learned based on the data, compare the learned parameters to the original ones.

#### Value

Vector with following elements

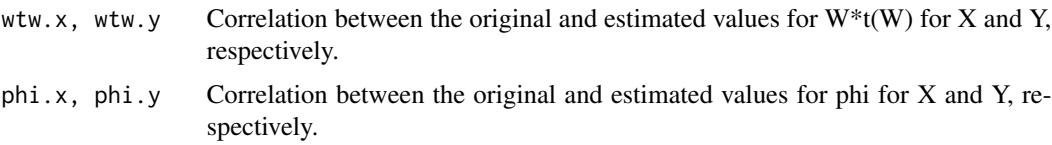

#### Note

Additional tests added later.

#### Author(s)

Leo Lahti<br/><a>
Leo.lahti@iki.fi>

#### References

See citation("dmt") for references.

#### See Also

[generate.toydata](#page-10-1)

#### Examples

```
# toy <- generate.toydata(N = N,
# zDim = zdim, xDim = xdim, yDim = ydim,
# marginal.covariances = marginalCovariances,
# priors = priors)
# res <- fit.dependency.model(toy$X, toy$Y,
# zDimension = zdim,
# marginalCovariances = marginalCovariances,
# priors = priors,
# matched = FALSE)
# vec <- compare.estimate.and.truth(res, toy)
#
```
dependency.score *dependency.score*

#### Description

Dependency score

#### Usage

dependency.score(model)

#### Arguments

model DependencyModel object

#### Value

Dependency score

#### Author(s)

Leo Lahti<br/><a>
Leo Lahti<br/>@iki.fi>

#### References

See citation("dmt").

#### Examples

#dependency.score(model)

<span id="page-3-0"></span>

<span id="page-4-1"></span><span id="page-4-0"></span>DependencyModel-class *Class "DependencyModel"*

#### Description

A Dependency model for one or two data sets

#### Objects from the Class

Returned by [fit.dependency.model](#page-7-1), [ppca](#page-7-2), [pfa](#page-7-2), and [pcca](#page-7-2) functions.

#### **Slots**

- W a list of X, Y and total components containing the relationship between two data sets; for dependency model for one dataset, only total is given
- **phi** a list of X, Y and total components containing the data set specific covariances; for dependency model for one dataset, only total is given

score score for fitness of model

method name of the used method

params list of parameters used in dependency model

data The data used to calculate the dependency model

z The latent variable Z

#### Methods

- getW signature(model = "DependencyModel"): Returns a list of model variable Ws X, Y and total component
- getPhi signature(model = "DependencyModel"): Returns a list of model variable phis X and Y and total component
- getScore signature(model = "DependencyModel"): Returns the dependency score of model
- getParams signature(model = "DependencyModel"): Returns a list of used parameters for the method
- getModelMethod signature(model = "DependencyModel"): Returns the name of the used method
- getWindowSize signature(model = "DependencyModel"): Returns the size of window
- getZ signature(model = "DependencyModel", X = "numeric", Y = "numeric"): Returns the latent variable z. Arguments X and Y are needed only when the dependency model is calculated without calculating the latent variable and the original data is not included with the model (arguments calculateZ = FALSE and includeData = FALSE in [fit.dependency.model](#page-7-1).

#### Author(s)

Olli-Pekka Huovilainen <ohuovila@gmail.com>

#### Examples

```
data(modelData) # Load example data X, Y
model <- fit.dependency.model(X, Y)
# Getting the latent variable Z when it has been calculated with the model
#getZ(model)
```
drCCAcombine *A function to combine several data sets*

#### Description

Performs drCCA on a collection of data sets with co-occurring samples. The method utilizes regularized canonical correlation analysis to find linear projections for each of the data sets, and uses those to construct a combined representation of lower dimensionality than the original collection. The method suggests a specific dimensionality for the combined representation, but it is possible to obtain also combined data sets of different dimensionality.

#### Usage

drCCAcombine(datasets, reg=0, nfold=3, nrand=50)

#### Arguments

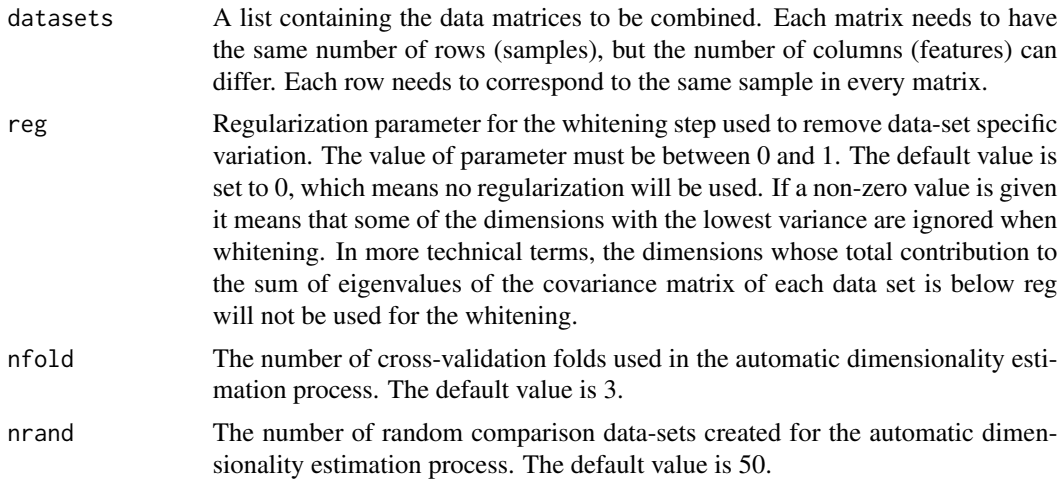

#### Details

The function uses [regCCA](#page-14-1) to perform the canonical correlation analysis. The dimensionality of the combined data set is selected using a statistical test that aims to find which dimensions capture shared variation significantly more than what would be found under the assumption that the data sets were independent. For this purpose rnand collections of random matrices with similar variance structure but no between-data dependencies are created. The amount of variation each dimension extracts from leave-out data in the cross-validation setting with nfold folds is compared to the

<span id="page-5-0"></span>

#### <span id="page-6-0"></span>expdata and the contract of the contract of the contract of the contract of the contract of the contract of the contract of the contract of the contract of the contract of the contract of the contract of the contract of th

distribution obtained from the random matrices, and the dimensions that differ significantly from the null hypothesis of independence are kept in the combined representation. For details, please check the reference.

#### Value

The function returns a list of two values.

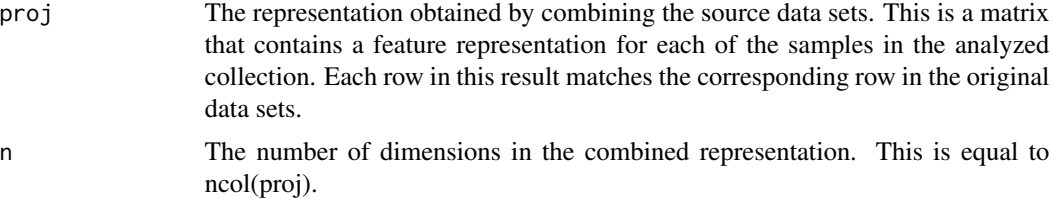

#### Author(s)

Abhishek Tripathi <abhishektripathi.at@gmail.com>, Arto Klami

#### References

Tripathi A., Klami A., Kaski S. (2007), Simple integrative preprocessing preserves what is shared in data sources.

#### See Also

[regCCA](#page-14-1)

#### Examples

```
# data(expdata1)
```

```
# data(expdata2)
```
# drCCAcombine(list(expdata1,expdata2),0,2,3)

expdata *Example data for drCCA*

#### Description

Randomly generated data set for the examples. Data matrix with 2000 rows and 6 columns. Rows corresponds to the samples and each column corresponds to a particular features.

#### Usage

data(expdata1)

#### <span id="page-7-0"></span>Format

A data matrix with 2000 rows and 6 columns. Column names and row names are ommitted.

#### Details

A randomly generated data set for the example purpose only.

#### Examples

#data(expdata1)

<span id="page-7-1"></span>fit.dependency.model *Fit dependency model between two data sets.*

#### <span id="page-7-2"></span>Description

Fit generative latent variable model (see vignette for model specification) on two data sets. Regularize the solutions with priors, including constraints on marginal covariance structures, the structure of W, latent dimensionality etc. Probabilistic versions of PCA, factor analysis and CCA are available as special cases.

#### Usage

```
fit.dependency.model(X, Y, zDimension = 1, marginalCovariances = "full",
                     epsilon = 1e-3,
                     priors = list(), matched = TRUE,
                     includeData = TRUE, calculateZ = TRUE, verbose = FALSE)
ppca(X, Y = NULL, zDimension = NULL, includeData = TRUE, calculateZ = TRUE)pfa(X, Y = NULL, zDimension = NULL, includeData = TRUE, calculateZ = TRUE, priors = NULL)
pcca(X, Y, zDimension = NULL, includeData = TRUE, calculateZ = TRUE)
```
#### Arguments

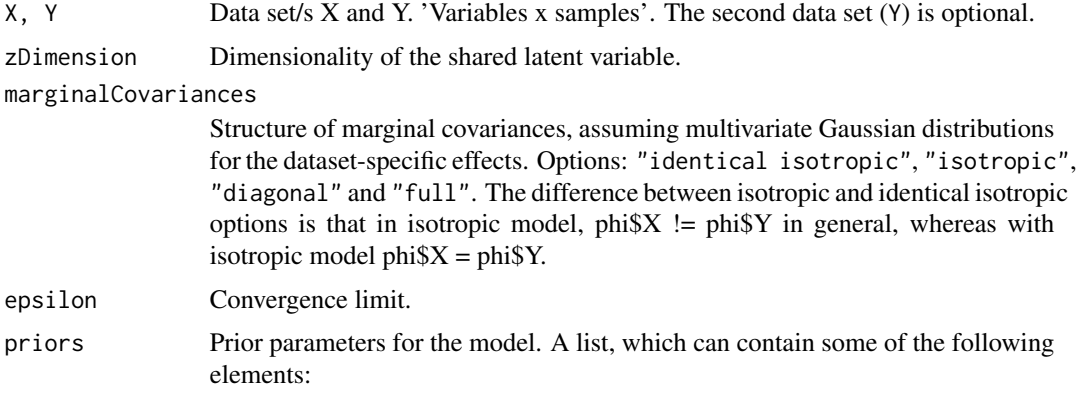

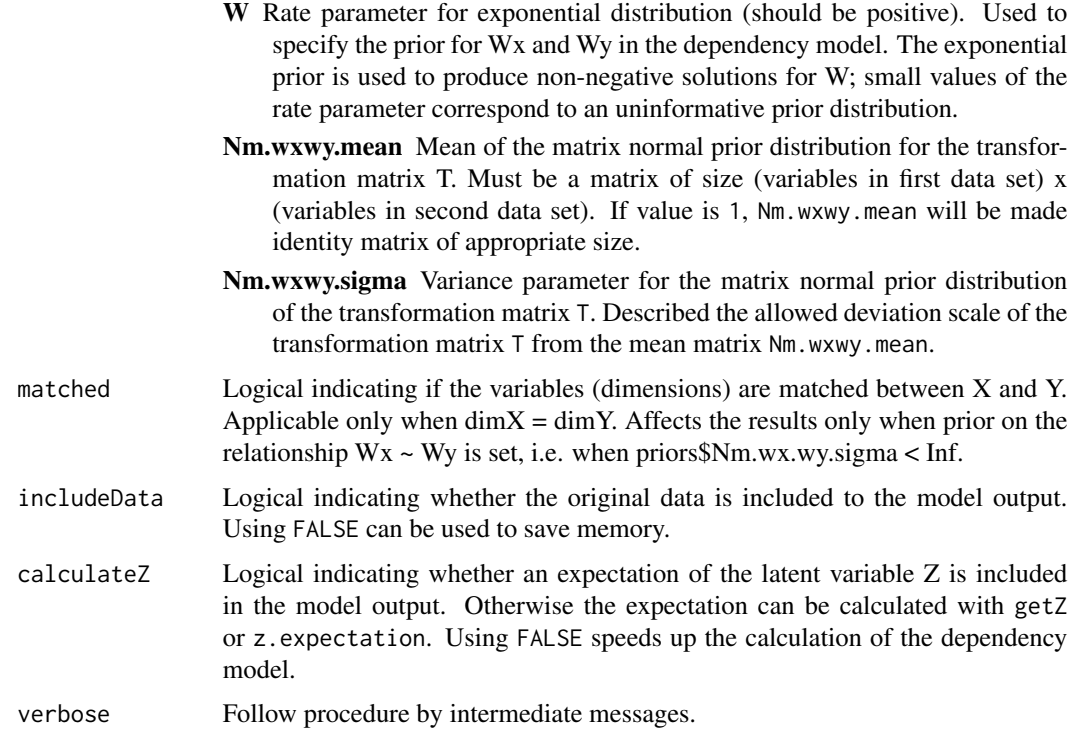

#### Details

The fit.dependency.model function fits the dependency model  $X = N(W$X * Z, phi$X); Y =$ N(W\$Y \* Z, phi\$Y) with the possibility to tune the model structure and parameter priors.

In particular, the dataset-specific covariance structure phi can be defined; non-negative priors for W are possible; the relation between W\$X and W\$Y can be tuned. For a comprehensive set of examples, see the example scripts in the tests/ directory of this package.

Special cases of the model, obtained with particular prior assumptions, include probabilistic canonical correlation analysis (pcca; Bach & Jordan 2005), probabilistic principal component analysis (ppca; Tipping & Bishop 1999), probabilistic factor analysis (pfa; Rubin & Thayer 1982), and a regularized version of canonical correlation analysis (pSimCCA; Lahti et al. 2009).

The standard probabilistic PCA and factor analysis are methods for a single data set  $(X \sim N(WZ,$ phi)), with isotropic and diagonal covariance (phi) for pPCA and pFA, respectively. Analogous models for two data sets are obtained by concatenating the two data sets, and performing pPCA or pFA.

Such special cases are obtained with the following choices in the fit. dependency.model function:

 $pPCA$  marginalCovariances = "identical isotropic" (Tipping & Bishop 1999)

 $pFA$  marginalCovariances = "diagonal" (Rubin & Thayer 1982)

 $pCCA$  marginalCovariances = "full" (Bach & Jordan 2005)

 $pSimCCA$  marginaCovariances = "full", priors = list(Nm.wxwy.mean = I, Nm.wxwy.sigma = 0). This is the default method, corresponds to the case with  $W$X = W$Y$ . (Lahti et al. 2009)

<span id="page-9-0"></span> $pSimCCA$  with  $T$  prior marginalCovariances = "isotropic", priors = list(Nm.wxwy.mean = 1, Nm.wx.wy.sigma (Lahti et al. 2009)

To avoid computational singularities, the covariance matrix phi is regularised by adding a small constant to the diagonal.

#### Value

[DependencyModel](#page-4-1)

#### Author(s)

Olli-Pekka Huovilainen <ohuovila@gmail.com> and Leo Lahti <leo.lahti@iki.fi>

#### References

Dependency Detection with Similarity Constraints, Lahti et al., 2009 Proc. MLSP'09 IEEE International Workshop on Machine Learning for Signal Processing, <http://arxiv.org/abs/1101.5919>

A Probabilistic Interpretation of Canonical Correlation Analysis, Bach Francis R. and Jordan Michael I. 2005 Technical Report 688. Department of Statistics, University of California, Berkley. [http:](http://www.di.ens.fr/~fbach/probacca.pdf) [//www.di.ens.fr/~fbach/probacca.pdf](http://www.di.ens.fr/~fbach/probacca.pdf)

Probabilistic Principal Component Analysis, Tipping Michael E. and Bishop Christopher M. 1999. *Journal of the Royal Statistical Society*, Series B, 61, Part 3, pp. 611–622. [http://research.](http://research.microsoft.com/en-us/um/people/cmbishop/downloads/Bishop-PPCA-JRSS.pdf) [microsoft.com/en-us/um/people/cmbishop/downloads/Bishop-PPCA-JRSS.pdf](http://research.microsoft.com/en-us/um/people/cmbishop/downloads/Bishop-PPCA-JRSS.pdf)

EM Algorithms for ML Factorial Analysis, Rubin D. and Thayer D. 1982. *Psychometrika*, vol. 47, no. 1.

#### See Also

Output class for this function: [DependencyModel.](#page-4-1) Special cases: ppca, pfa, pcca

#### Examples

```
data(modelData) # Load example data X, Y
# probabilistic CCA
model \leq pcca(X, Y)# dependency model with priors (W>=0; Wx = Wy; full marginal covariances)
model <- fit.dependency.model(X, Y, zDimension = 1,
               priors = list(W = 1e-3, Nm.wx.wy.sigma = 0),marginalCovariances = "full")
```
# Getting the latent variable Z when it has been calculated with the model #getZ(model)

#### <span id="page-10-1"></span><span id="page-10-0"></span>Description

Generate simulated data which follows the distributional assumptions of the model.

#### Usage

```
generate.toydata(N = 100, zDim = 2, xDim = 3, yDim = 3,
         marginal.covariances = "full", priors = NULL)
```
#### Arguments

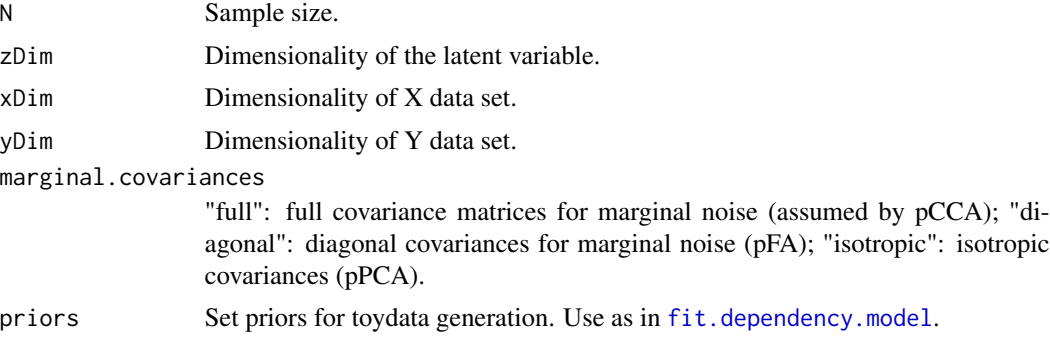

#### Details

Assuming normally distributed latent variables for shared component Z, and data-specific components Zx, Zy. These follow standard multivariate normal distribution N(0, I). The observations X and Y are obtained as  $X = Wx^*Z + Bx^*Zx$ ,  $Y = Wy^*Z + By^*Zy$ .

#### Value

List with the following components:

Z, Zx, Zy Shared and data-set specific latent variables. Wx, Wy, Bx, By Transformation matrices. X, Y Data sets.

#### Author(s)

Leo Lahti<br />
<br />
Leo Lahti<br />
Leo Lahti<br />
Leo Lahti<br />
Leo Lahti<br />
Leo Lahti<br />
Leo Lahti<br />
Leo Lahti<br />
Leo Lahti<br />
Leo Lahti<br />
Leo Lahti<br />
Leo Lahti<br />
Leo Lahti<br />
Leo Lah

#### References

See citation("dmt") for references.

#### Examples

```
toy \leq generate.toydata(N = 100,
                  zDim = 1, xDim = 3, yDim = 3,
                  marginal.covariances = "full")
```
modelData *An example data set*

## Description

Preprocessed gene expression and gene copy number levels of 51 patients in chromosome 17 for 10 genes.

#### Usage

data(modelData)

#### Format

- X Gene expression levels in matrix form. Genes are in columns and samples in rows.
- Y Gene copy number levels in matrix form. Genes are in columns and samples in rows.

#### Source

Integrated gene copy number and expression microarray analysis of gastric cancer highlights potential target genes. Myllykangas et al., *International Journal of Cancer*, vol. 123, no. 4, pp. 817–25, 2008.

#### Examples

```
data(modelData)
```

```
model <- fit.dependency.model(X, Y)
model
```
<span id="page-11-0"></span>

<span id="page-12-0"></span>pfa.neg.log.likelihood

*Likelihood for the models.*

#### Description

Likelihood functions for the implemented models.

#### Usage

pfa.neg.log.likelihood(Wvec, phi, X)

#### Arguments

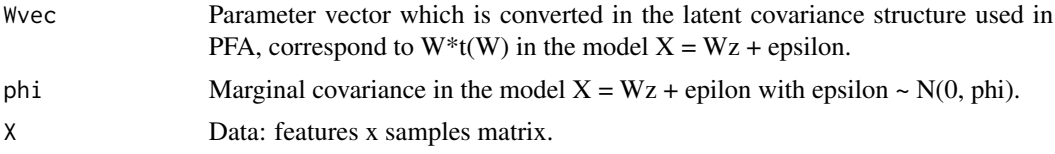

# Details

Other likelihood functions will be added later.

#### Value

Log-likelihood of the data, given the model parameters.

#### Author(s)

Leo Lahti<br/><a>
Leo.lahti@iki.fi>

#### References

See citation("dmt").

### See Also

fit.dependency.model, pfa

#### Examples

```
library(dmt)
# Generate toydata
N < - 100xdim <- 10
zdim \le -3toy <- generate.toydata(N = N, zDim = zdim, xDim = xdim, yDim = xdim,
               marginal.covariances = "diagonal")
```

```
# Estimate model parameters
res <- pfa(toy$X, zDimension = zdim)
W <- res@W$total
phi <- res@phi$total
# wtw <- crossprod(t(W)) # is the same as W * t(W)# Calculate negative log-likelihood for the model
L <- pfa.neg.log.likelihood(W, phi,toy$X)
```
plotVar *Data-specific and shared variance for several dimensionalities*

#### Description

A function for calculating the captured variations for several different number of retained dimensions. This is a wrapper over specificVar and sharedVar to help computing both for a range of dimensionalities.

#### Usage

plotVar(datasets,regcca,dimVector,plot=FALSE)

#### Arguments

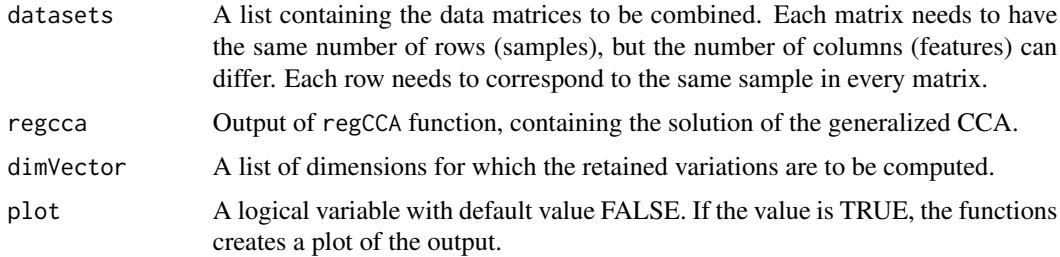

#### Details

The function uses specificVar and sharedVar to do all the computation. The purpose of this function is to provide an easy way to visualize the properties of the reduced-dimensional representation created by drCCA. The function also estimates the same quantities for PCA of concatenated feature vectors to illustrate the difference to optimal linear model based on preserving the total variation in the whole collection of data sets.

#### Value

The function returns the data-specific and shared variance for the given values of dimensions in a list. The list has four components.

pw\_cca A vector with values as shared variances captured by drCCA for the given dimensions

#### <span id="page-14-0"></span> $r_{\text{reg}}$ CCA 15

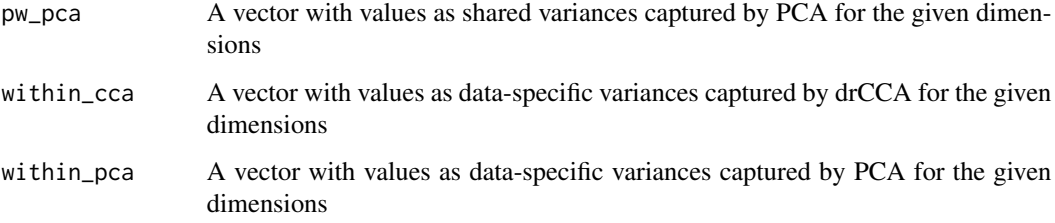

#### Author(s)

Abhishek Tripathi, Arto Klami

#### References

Tripathi A., Klami A., Kaski S. (2007), Simple integrative preprocessing preserves what is shared in data sources, *submitted for publication*.

# See Also

[sharedVar](#page-16-1),[specificVar](#page-18-1)

# Examples

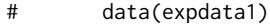

- # data(expdata2)
- # r <- regCCA(list(expdata1,expdata2))#
- # plotVar(list(expdata1,expdata2),r,c(1:2),4)

<span id="page-14-1"></span>regCCA *Generalized Canonical Correlation Analysis*

#### Description

Solve generalized CCA. Contains a possibility to regularize the solution to reduce the effect of noise.

#### Usage

regCCA(datasets, reg=0)

#### **Arguments**

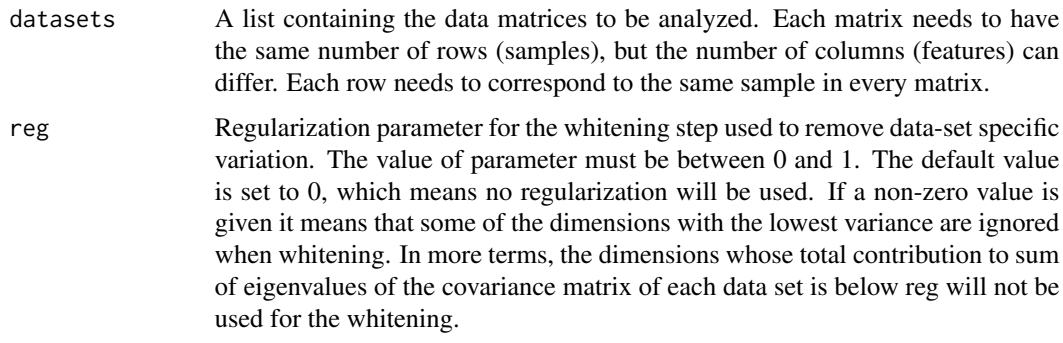

#### Details

The function implements generalized CCA by explicitly whitening the data sets and then performing a principal component analysis on the collection of whitened data sets, instead of directly solving the generalized eigenproblem. Singular value decomposition is used for both the whitening and the PCA phase, and row-wise mean values of each data set are removed before whitening.

#### Value

The function returns a list with following components

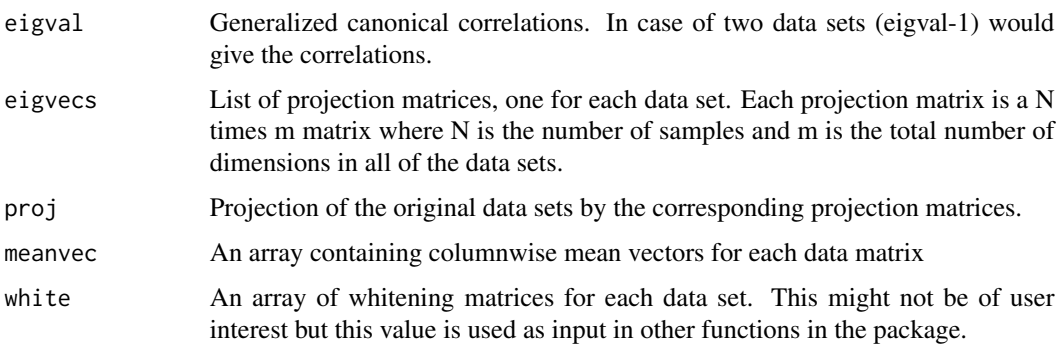

The function also prints whether regularization was used or not.

#### Author(s)

Abhishek Tripathi <abhishektripathi.at@gmail.com>, Arto Klami

#### References

Hotelling H. (1936), Relations between two sets of variables, *Biometrika*, 28, 321-327.

Kettenring J.R. (1971), Canonical Analysis of several sets of variables, *Biometrika*, 58:3, 433-451.

Tripathi A., Klami A., Kaski S. (2007), Simple integrative preprocessing preserves what is shared in data sources.

#### <span id="page-16-0"></span>shared Var 17

#### See Also

cancor,prcomp,svd

#### Examples

```
# data(expdata1)
# data(expdata2)
    #performing regCCA
# test <- regCCA(list(expdata1,expdata2),0) #list of result is stored in test
# test$eigval #generalized canonical correlations
# test$eigvecs #gCCA components
# test$proj #projection of data onto gCCA components
# test$meanvec #array of columnwise mean vectors for each matrix
# test$white # array of whitening matrix
```
<span id="page-16-1"></span>sharedVar *Shared variation retained in the combined drCCA representation*

#### Description

A function for estimating the amount of shared variation (i.e. variation that is common to more than one data set) retained in the combined data set of given dimensionality.

#### Usage

sharedVar(datasets,regcca,dimension,pca=FALSE)

#### Arguments

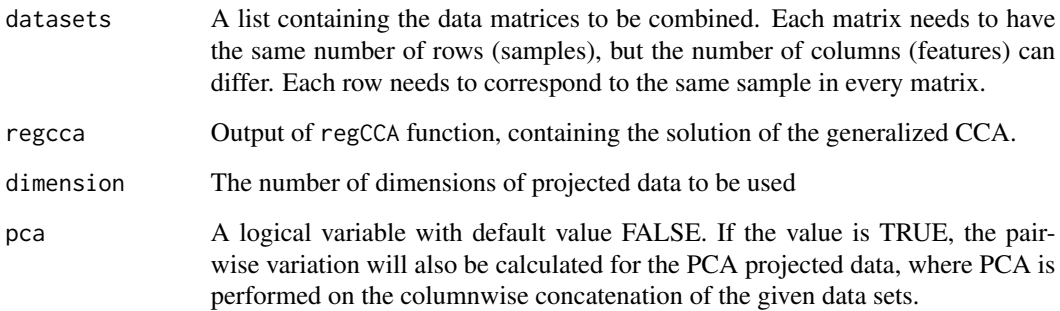

#### <span id="page-17-0"></span>Details

The function estimates the amount of shared information retained in a previously calculated drCCA solution. It calculates the shared variation between all pairs of the data sets returned from drCCA combined data for a particular dimensionality. The function also calculates the same quantities for the original data and for the simple PCA projection of the concatenation of data sets. This can be used as a comparison value. If the full dimensionality of drCCA projection or the PCA projection is used, the sum of all pairs of shared variations will be the same. The mean of shared variations for drCCA and PCA is estimated, normalized in a way that the value for original data sets will be 1. A good result will have value greater than 1. For details please refer to the reference below.

#### Value

A list of following elements is returned

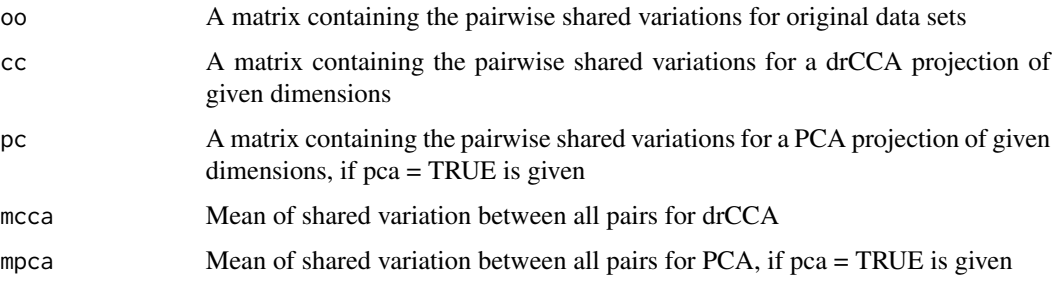

### Author(s)

Abhishek Tripathi <abhishektripathi.at@gmail.com>, Arto Klami

#### References

Tripathi A., Klami A., Kaski S. (2007), Simple integrative preprocessing preserves what is shared in data sources.

#### See Also

[specificVar](#page-18-1)

#### Examples

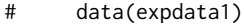

- # data(expdata2)
- # r <- regCCA(list(expdata1,expdata2))
- # sharedVar(list(expdata1,expdata2),r,4)

<span id="page-18-1"></span><span id="page-18-0"></span>

#### Description

A function for estimating the amount of data-set specific variation (i.e. variation that is not present in any of the other data sets) retained in the combined data set of given dimensionality.

#### Usage

specificVar(datasets,regcca,dim,pca=FALSE)

#### Arguments

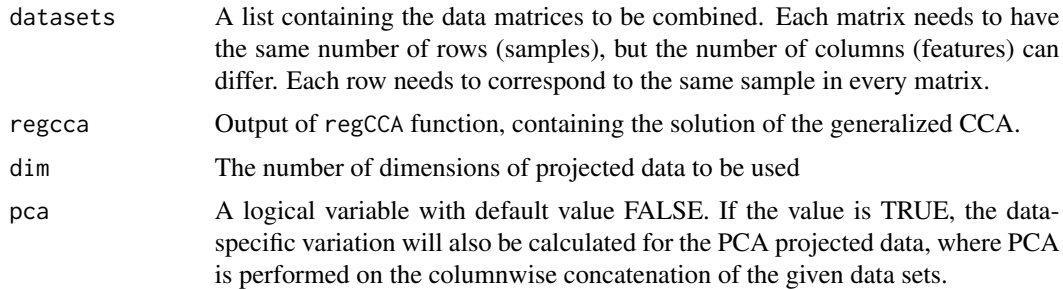

#### Details

The function estimates the amount of data-specific information retained in a previously calculated drCCA solution. The function uses SVD to estimate the variance of each data set in the drCCA projection of the given dimensions. Data-specific variance is defined as the sum of singular values for the covariance matrix of a data set. The value is normalized so that the variation for each of the original data sets is 1. The average of the data-specific variances in the projection is also calculated. A solution truly focusing on the dependencies usually has a value that grows roughly linearly when the number of dimensions is increased. The function can also be used to estimate the same quantity for simple PCA projection of the concatenation of the data sets. This can be used as a comparison value. For details, please check the reference.

#### Value

The function returns a list of following values

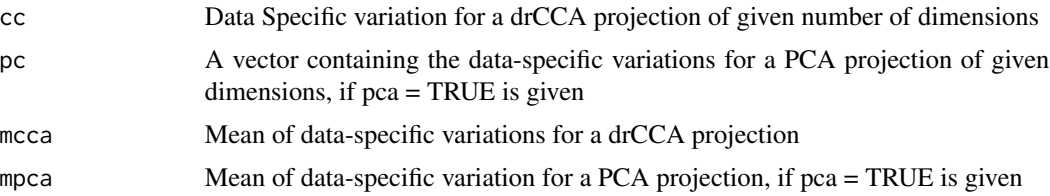

#### <span id="page-19-0"></span>Author(s)

Abhishek Tripathi <abhishektripathi.at@gmail.com>, Arto Klami

#### References

Tripathi A., Klami A., Kaski S. (2007), Simple integrative preprocessing preserves what is shared in data sources.

#### See Also

[sharedVar](#page-16-1)

#### Examples

```
# data(expdata1)
# data(expdata2)
# r <- regCCA(list(expdata1,expdata2))
# specificVar(list(expdata1,expdata2),r,4)
```

```
z.expectation Expectation of the latent variable.
```
#### Description

Calculates expectation of the latent variable, given data and model parameters.

#### Usage

```
z.expectation(model, X, Y = NULL)
```
#### Arguments

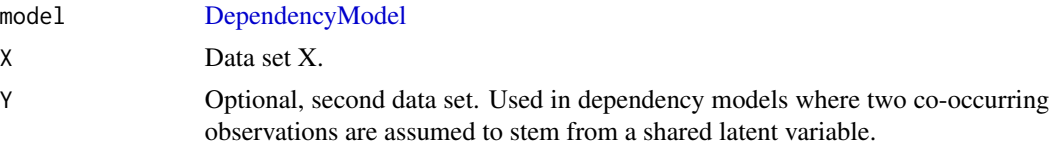

#### Value

Returns a matrix (latent features x samples).

#### Author(s)

Leo Lahti<br/> <a>
Leo.lahti@iki.fi>

# z.expectation 21

# References

See citation("dmt") for references.

# Examples

library(dmt) data(modelData) res <- pfa(X, Y, zDimension = 2)

# <span id="page-21-0"></span>**Index**

∗Topic classes DependencyModel-class, [5](#page-4-0) ∗Topic datasets expdata, [7](#page-6-0) modelData, [12](#page-11-0) ∗Topic maths centerData, [2](#page-1-0) dependency.score, [4](#page-3-0) ∗Topic math fit.dependency.model, [8](#page-7-0) ∗Topic multivariate drCCAcombine, [6](#page-5-0) plotVar, [14](#page-13-0) regCCA, [15](#page-14-0) sharedVar, [17](#page-16-0) specificVar, [19](#page-18-0) ∗Topic utilities centerData, [2](#page-1-0) compare.estimate.and.truth, [3](#page-2-0) dependency.score, [4](#page-3-0) generate.toydata, [11](#page-10-0) pfa.neg.log.likelihood, [13](#page-12-0) z.expectation, [20](#page-19-0) centerData, [2](#page-1-0) compare.estimate.and.truth, [3](#page-2-0) dependency.score, [4](#page-3-0) DependencyModel, *[10](#page-9-0)*, *[20](#page-19-0)* DependencyModel-class, [5](#page-4-0) drCCAcombine, [6](#page-5-0) expdata, [7](#page-6-0) expdata1 *(*expdata*)*, [7](#page-6-0) expdata2 *(*expdata*)*, [7](#page-6-0) fit.dependency.model, *[5](#page-4-0)*, [8,](#page-7-0) *[11](#page-10-0)* generate.toydata, *[3](#page-2-0)*, [11](#page-10-0)

getModelMethod *(*DependencyModel-class*)*, [5](#page-4-0)

getModelMethod,DependencyModel-method *(*DependencyModel-class*)*, [5](#page-4-0) getParams *(*DependencyModel-class*)*, [5](#page-4-0) getParams,DependencyModel-method *(*DependencyModel-class*)*, [5](#page-4-0) getPhi *(*DependencyModel-class*)*, [5](#page-4-0) getPhi,DependencyModel-method *(*DependencyModel-class*)*, [5](#page-4-0) getScore *(*DependencyModel-class*)*, [5](#page-4-0) getScore,DependencyModel-method *(*DependencyModel-class*)*, [5](#page-4-0) getW *(*DependencyModel-class*)*, [5](#page-4-0) getW,DependencyModel-method *(*DependencyModel-class*)*, [5](#page-4-0) getWindowSize *(*DependencyModel-class*)*, [5](#page-4-0) getWindowSize,DependencyModel-method *(*DependencyModel-class*)*, [5](#page-4-0) getZ *(*DependencyModel-class*)*, [5](#page-4-0) getZ,DependencyModel-method *(*DependencyModel-class*)*, [5](#page-4-0)

#### modelData, [12](#page-11-0)

```
pcca, 5
pcca (fit.dependency.model), 8
pfa, 5
pfa (fit.dependency.model), 8
pfa.neg.log.likelihood, 13
plotVar, 14
ppca, 5
ppca (fit.dependency.model), 8
```
#### regCCA, *[6,](#page-5-0) [7](#page-6-0)*, [15](#page-14-0)

sharedVar, *[15](#page-14-0)*, [17,](#page-16-0) *[20](#page-19-0)* specificVar, *[15](#page-14-0)*, *[18](#page-17-0)*, [19](#page-18-0) X *(*modelData*)*, [12](#page-11-0)

Y *(*modelData*)*, [12](#page-11-0)

z.expectation, [20](#page-19-0)